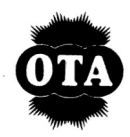

### *OPSTART AF GULDKORNEXPRESSEN: (Amiga version)*

**Indsæt disketten i diskettedrevet og følg instruktionerne. Har du flere drev, kan du vælge at bruge et bestemt drev ved at trykke <Return> for det drev, du ikke bruger.**

## *JOYSTICK KONTROL:*

**Alle GULDKORNEXPRESSENS funktioner styres ved hjælp af joystick, som skal sidde i port 2. Bevæg joystick'et i den retning toget skal køre. Bien hjælper dig med at skifte spor og hælde honning på Guldkornene.**

**For at skifte til styring af bien, trykkes kort på joystick-knappen. Bien skifter spor ved at flyve hen over sporskiftet. Toget kører opad når sporskiftet er rødt, og kører lige ud når sporskiftet er grønt. Bien hælder honning på Guldkornene ved at flyve hen over hanen på honningtanken. Du skal hælde honning på Guldkornene for komme til næste bane.**

**Dynamit samles op automatisk. Start spillet med at koble vogne på, da du ellers ikke kan samle Guldkorn. Guldkorn samles også op automatisk, men du skal have plads til dem i vognene. I hver vogn kan der være 4 pakker Guldkorn.**

**Når joystick-knappen holdes nede ca. 2 sekunder mens toget holder stille, kommer en lille menu op på skærmen, hvor man kan kaste dynamit (joystick til venstre), hoppe (joystick op) og skovle (joystick til højre). Man kaster dynamit for at sprænge sten bort fra sporet, og skovler for at fjerne sand fra sporet. For at komme forbi træstammer på sporet skal man hoppe med toget, men man skal have et passende tilløb for ikke at ramme træet.**

**Pausefunktion: Hvis du vil holde pause, tryk "P".**

### *BEMÆRK:*

**Hvis du har RAM-udvidelse i din Amiga 500, vil bamsen og bien tale til dig i spillet.**

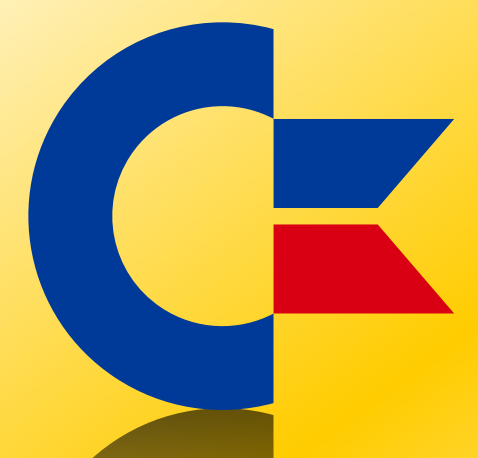

# This was brought to you

# from the archives of

[http://retro-commodore.eu](http://www.retro-commodore.eu)